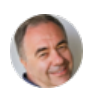

To see the location of the link in Jenkins Documentation click on URL below

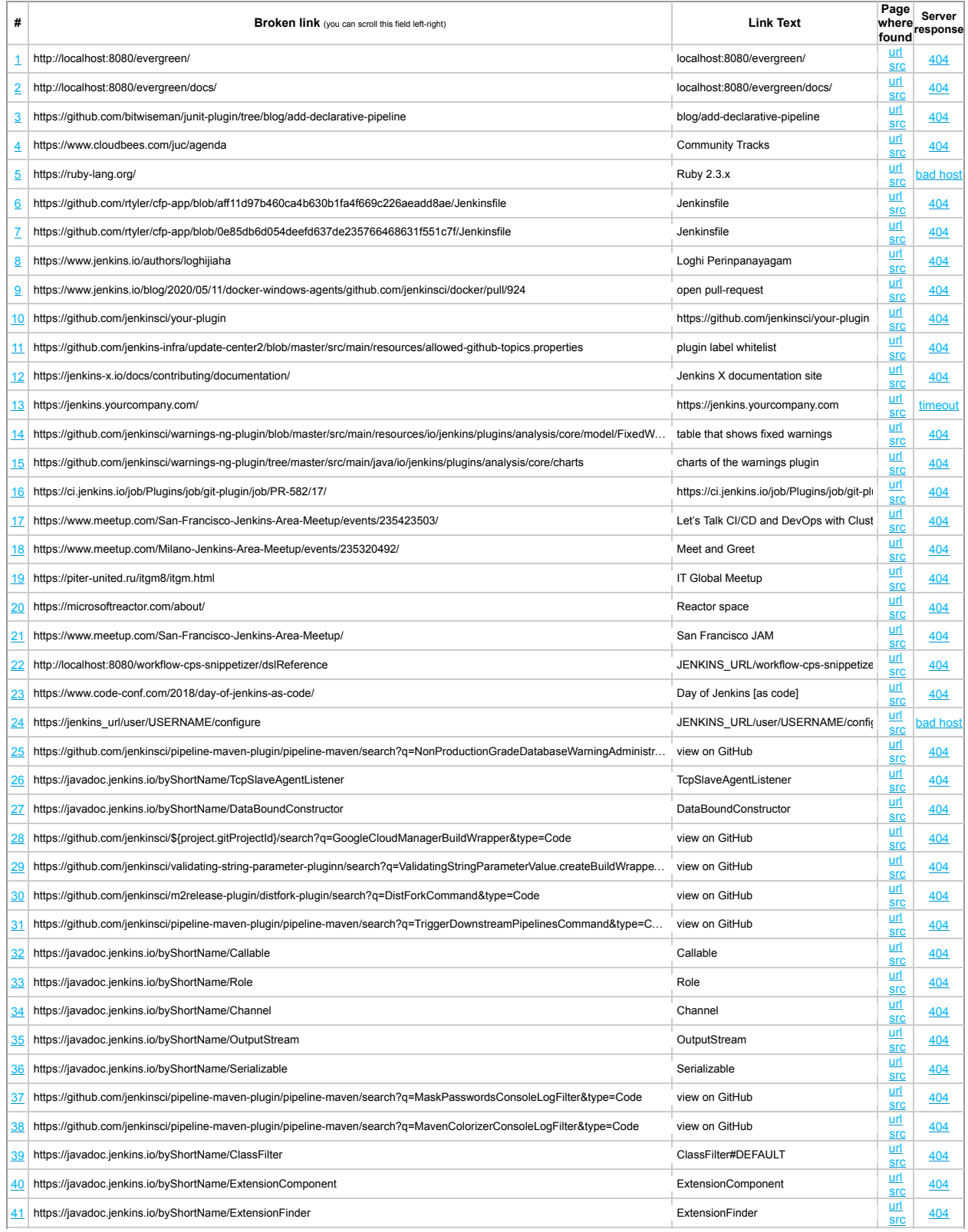

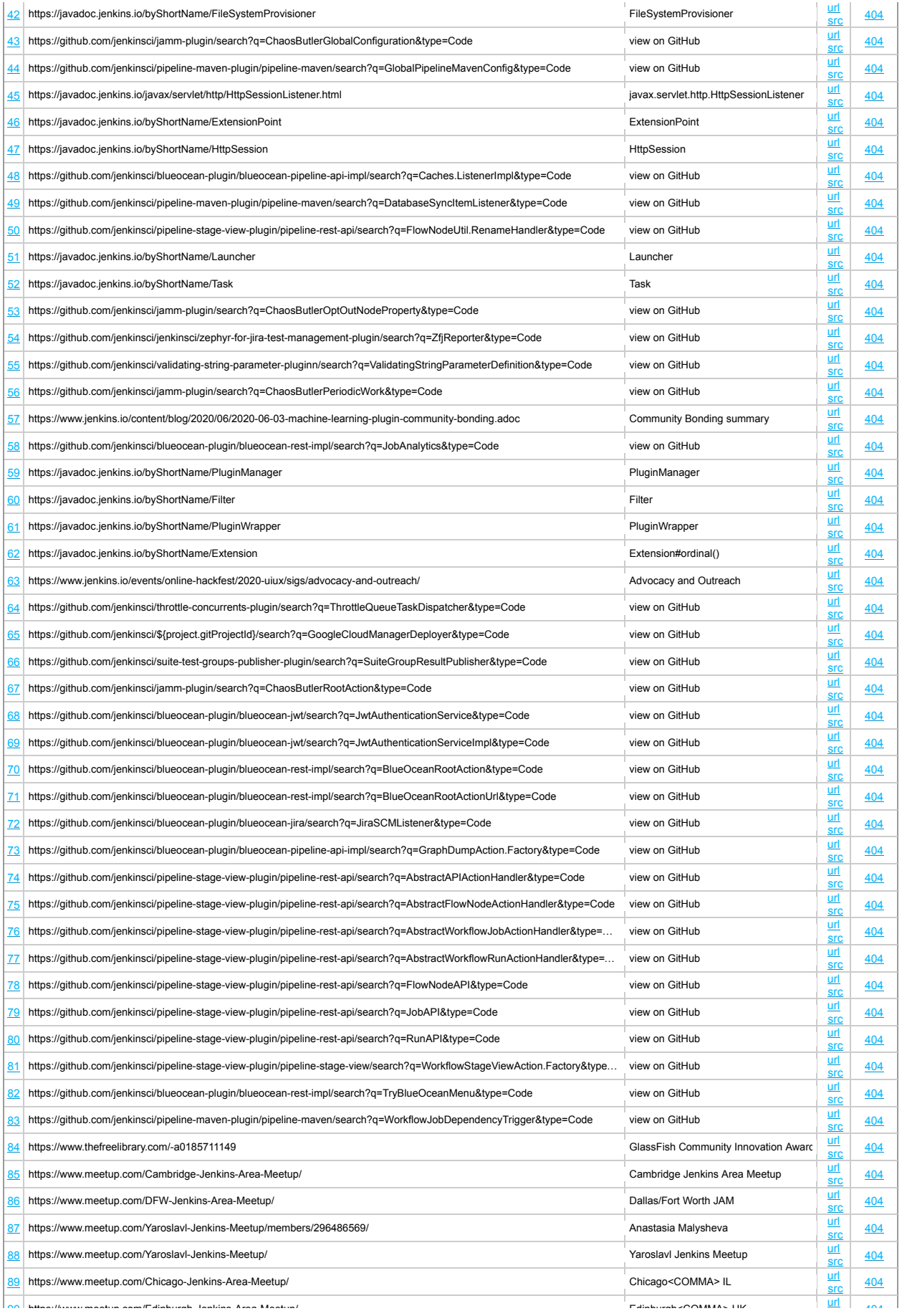

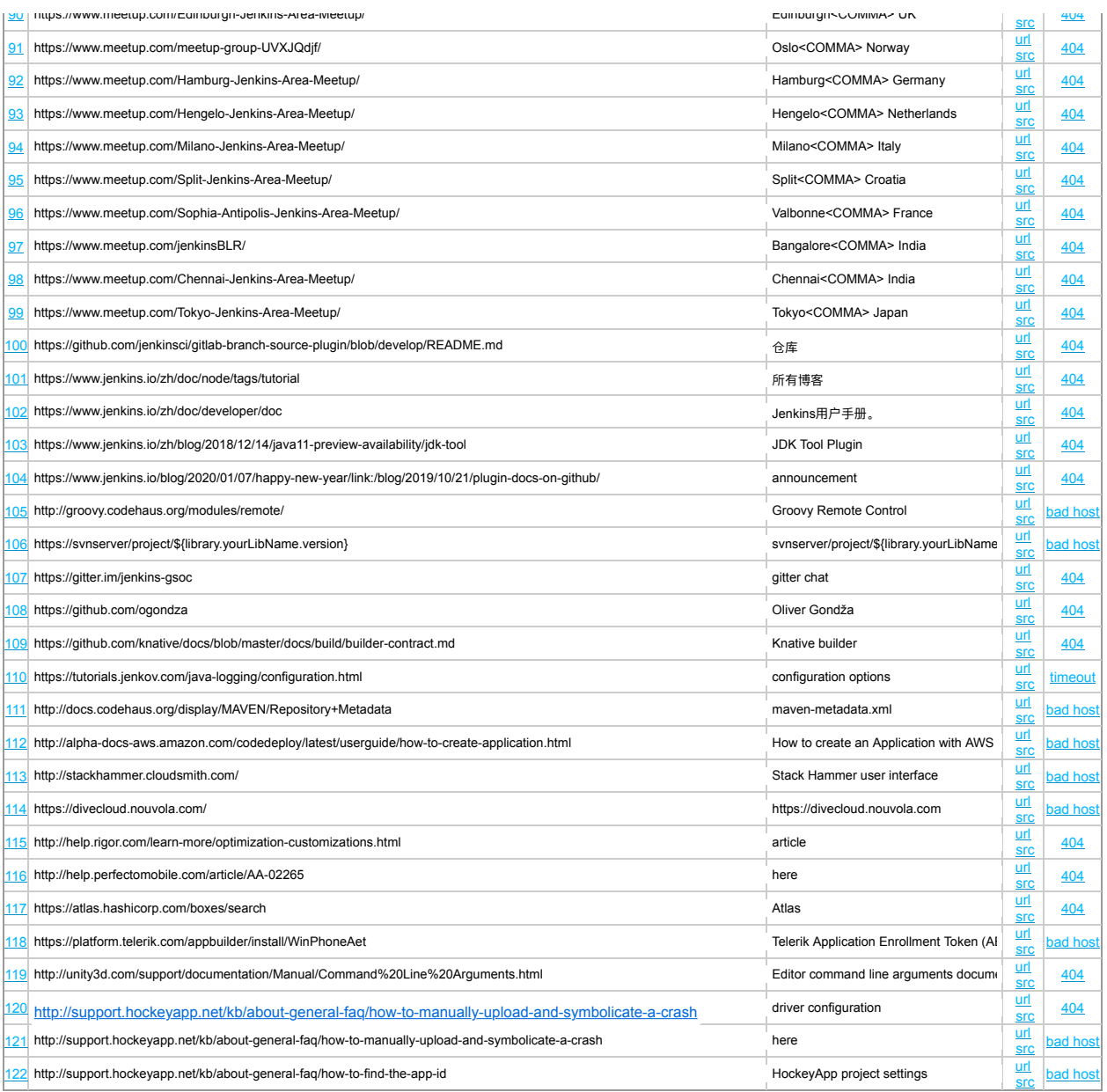